## **JAKOBSKREUZ** für Tarta de Santiago

www.backebackekuchen.com

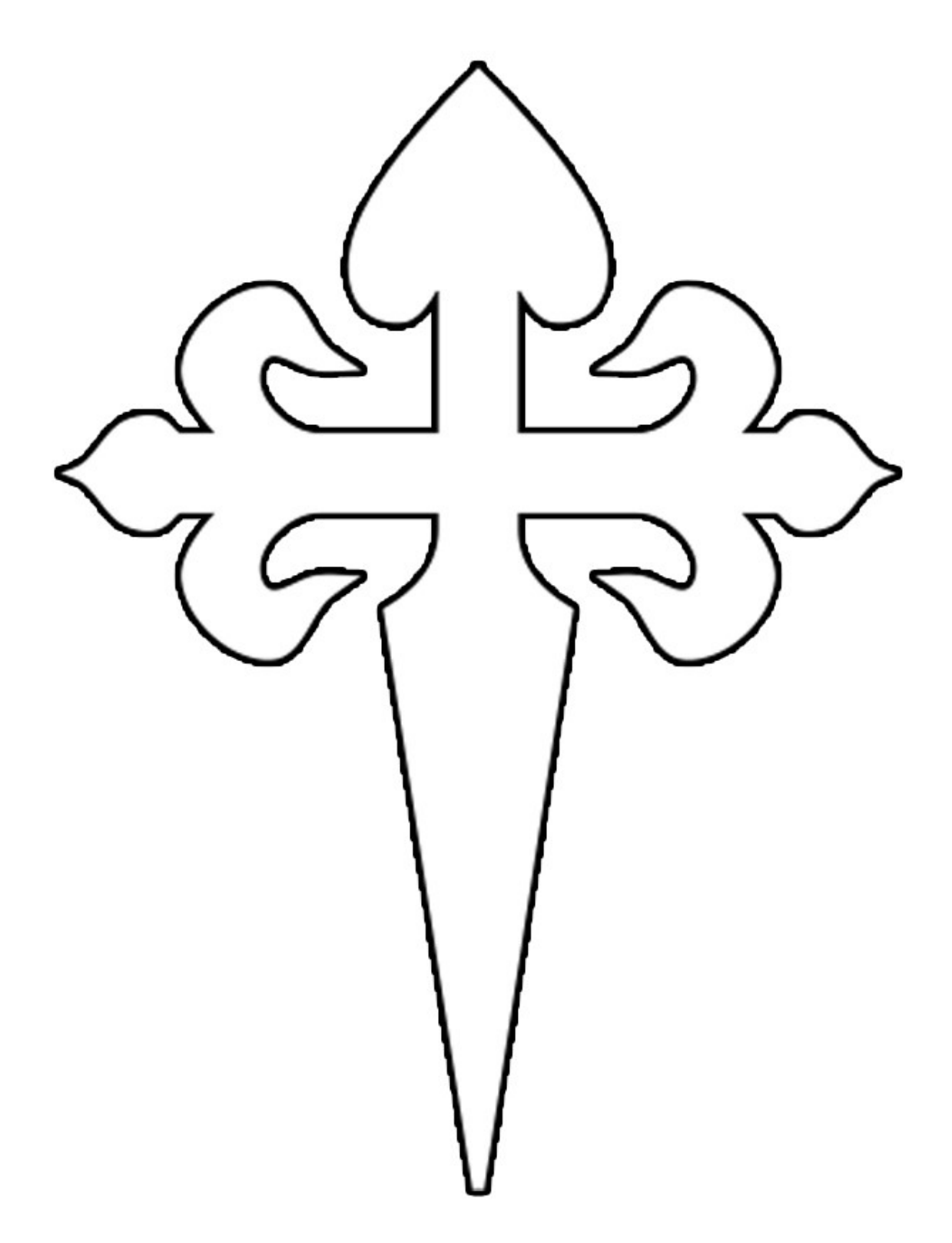

Seite auf festeres Papier drucken, Kreuz ausschneiden, auf den Kuchen legen, dicht mit Staubzucker bestreuen und die Schablone vorsichtig herunterheben.